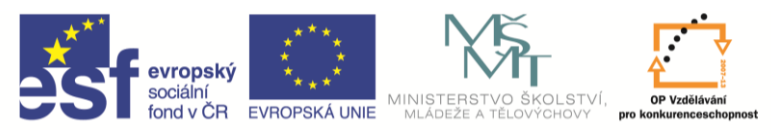

**INVESTICE DO ROZVOJE VZDĚLÁVÁNÍ** 

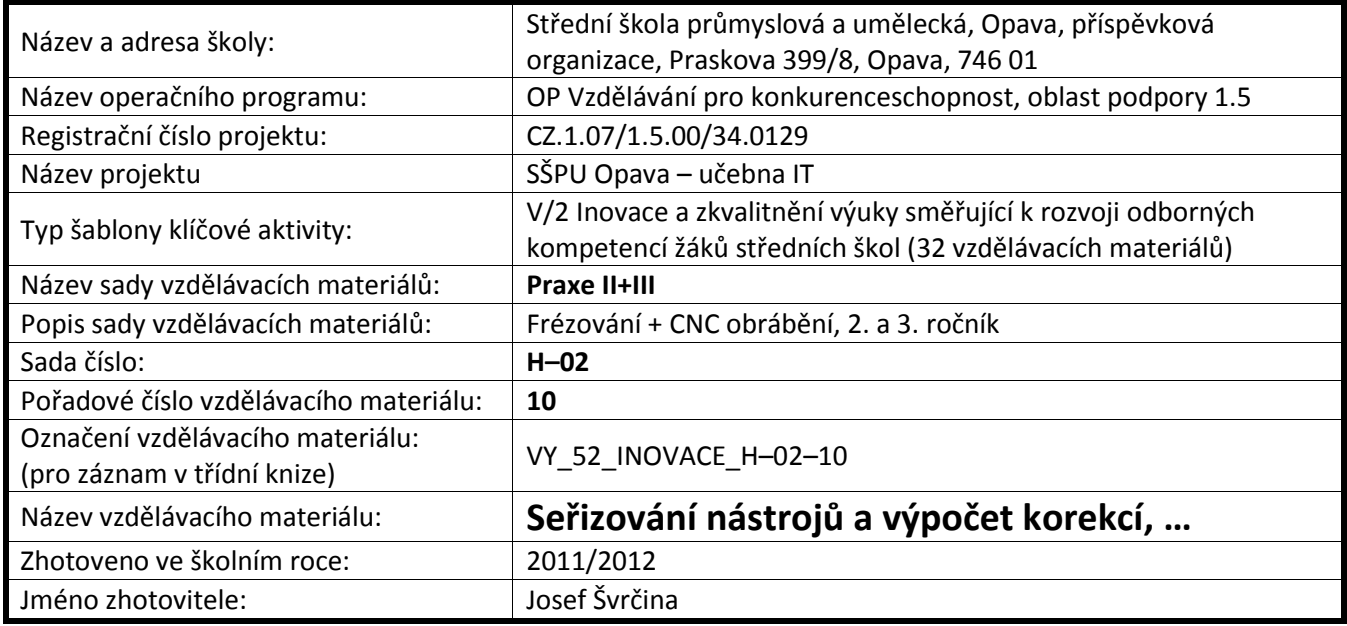

## **Seřizování nástrojů a určování korekcí**

1. Zvolený nástroj upneme do držáku, shora jej kryjeme plechovou podložkou.

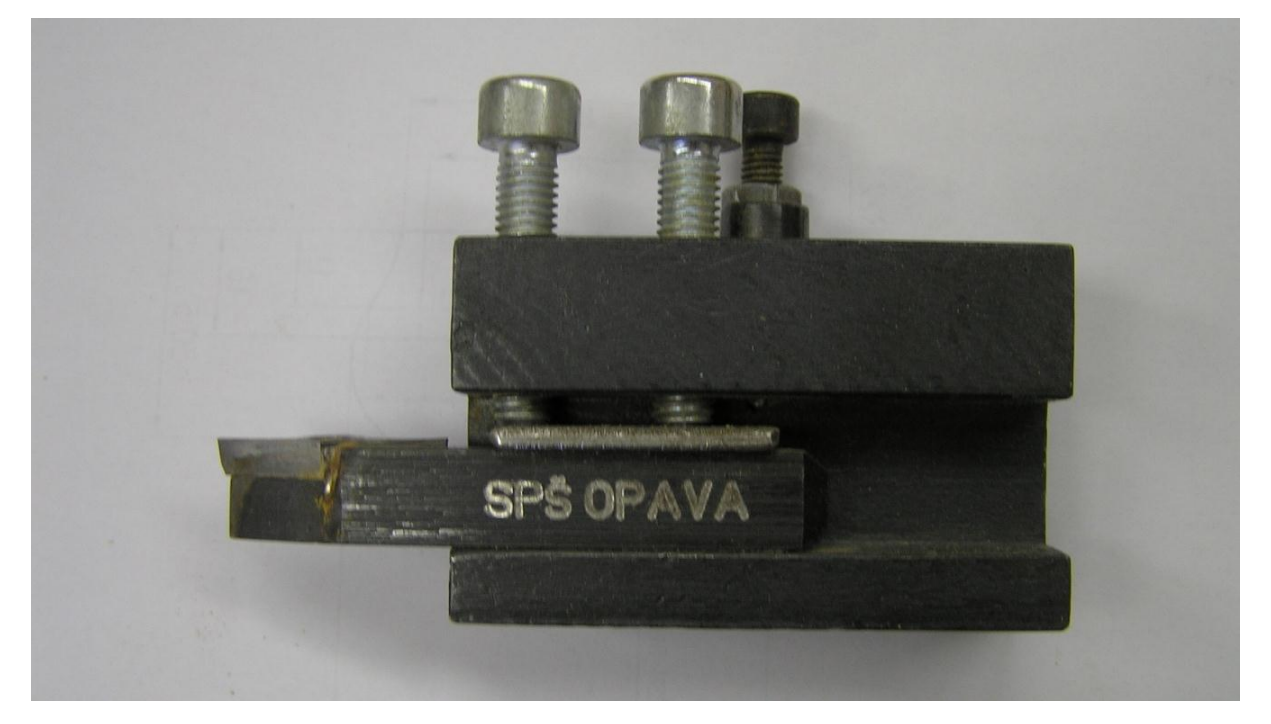

- 2. Vyložení volíme co nejmenší, dle obrábění.
- 3. Nožový držák vložíme do nožové hlavy a stavěcím šroubem seřídíme hrot nástroje přesně do osy sklíčidla (pomocí hrotu) a zajistíme maticí. V režimu **CNC** editoru najedeme suportem do referenčních bodů (**F5**).

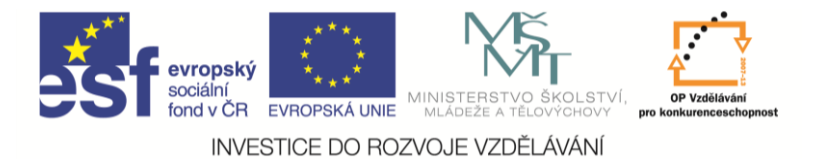

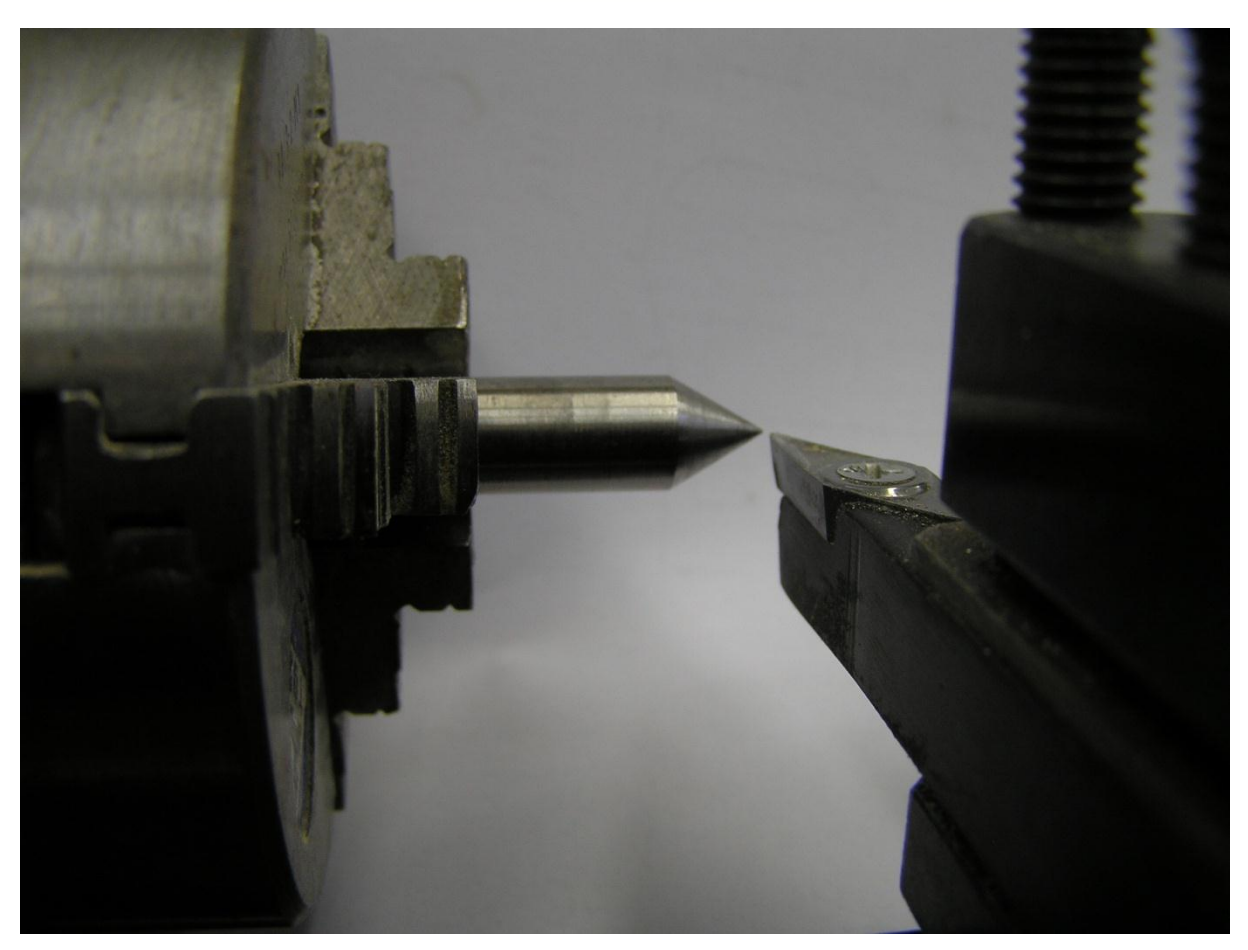

- 4. Přepneme na ruční režim (**F10**), na displeji bude hodnota **X = 80**, **Z** = **– 160.**
- 5. Vynulujeme souřadnice X **F7**, **Z F8**.
- 6. Do sklíčidla upneme kontrolní materiál a nástrojem najedeme před čelo obrobku pomocí kurzorových kláves.(**Pozor!** *Z referenčních bodů nesmíme suportem posouvat vlevo a dolů!)*
- 7. Start otáček (**F3**) **S** = asi **1300 ot**. (dle průměru obrobku).
- 8. Obrobíme průměr obrobku (malou třísku, asi1 mm) délka asi 10 mm.
- 9. Vrátíme se nástrojem před čelo obrobku! Stop otáček (**F4**)!
- 10. Změříme přesně obrobený průměr a jeho polovinu, se záporným znaménkem připočteme k hodnotě v ose **X** na displeji, výsledek odečteme od hodnoty **80** (reference **X**). Získaná hodnota je korekce nástroje. Je-li tato hodnota kladná, bude korekce taky kladná (**+**) a naopak! *Příklad výpočtu:* Dráha v ose "X" na displeji je – 56, obrobený ø je 26.4, do středu obrobku tedy chybí ještě – 13.2 mm. Sečteme hodnoty – 56, a – 13.2 (výsledek je – 69.2)Hodnotu odečteme od čís. **80** (hodnota reference v ose **X**). Výsledek je **11.8**. Toto je korekce nástroje v ose **X**.
- 11. Stejně postupujeme i v ose **Z**. Dotkneme se břitem čela obrobku a změříme přesně délku od čela obrobku po čelo sklíčidla. (**Lz**). Naměřenou hodnotu odečteme od dráhy v ose **Z** na displeji. Je-li tato hodnota kladná, bude korekce taky kladná (+) a naopak!

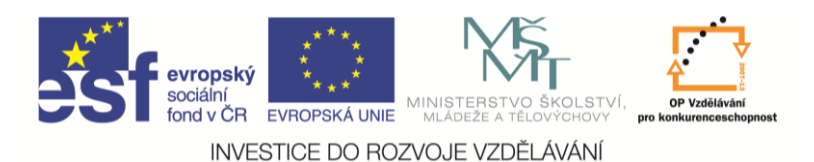

- 12. Příklad výpočtu: Dráha v ose "Z" na displeji je +48 (při doteku nástroje čela obrobku)naměřená hodnota **Lz** je 51.8 mm. Pak rozdíl čísel 48 – 51.8 = - **3.8 mm**. Z toho vyplývá, že korekce nástroje v ose "**Z**" je záporná - **3.8mm**.
- 13. Hodnoty korekcí zapíšeme do seřizovacích listů nástrojů.
- 14. Při obrábění musíme hodnoty korekcí nástrojů zapsat do funkce **M6!**

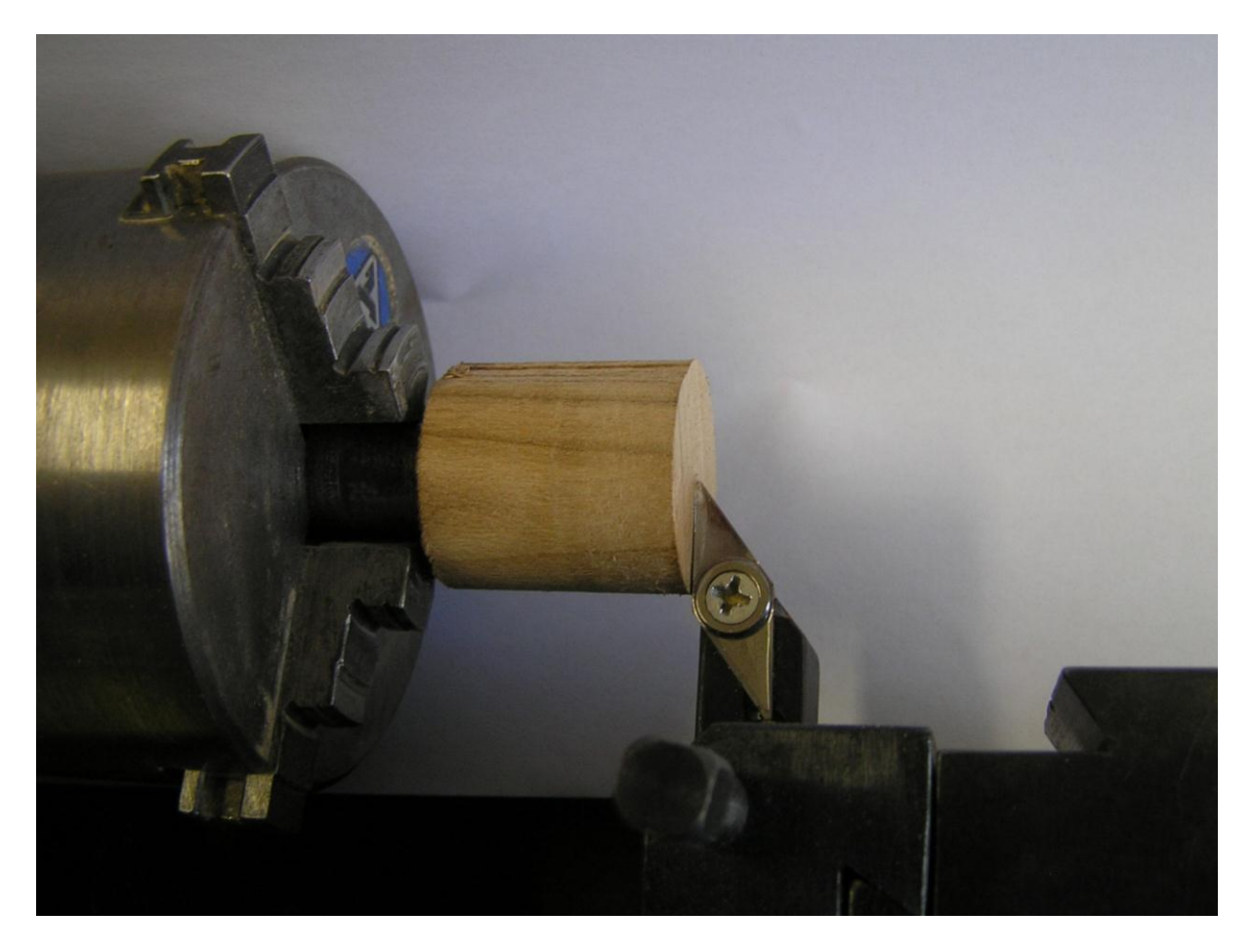

## **Kontrola výškového seřízení nástroje v praxi:**

obrobíme čelo obrobku (malou třísku). Uprostřed obrobku nesmí zůstat žádné osazení!

## **Seřizování nástroje a výpočet korekcí provádí žáci jako samostatnou praktickou kontrolní práci**

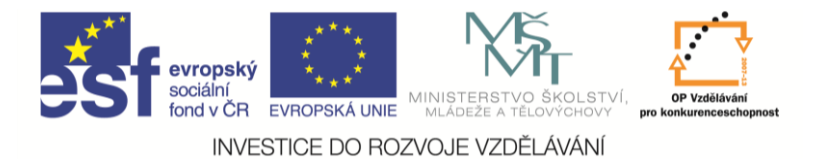

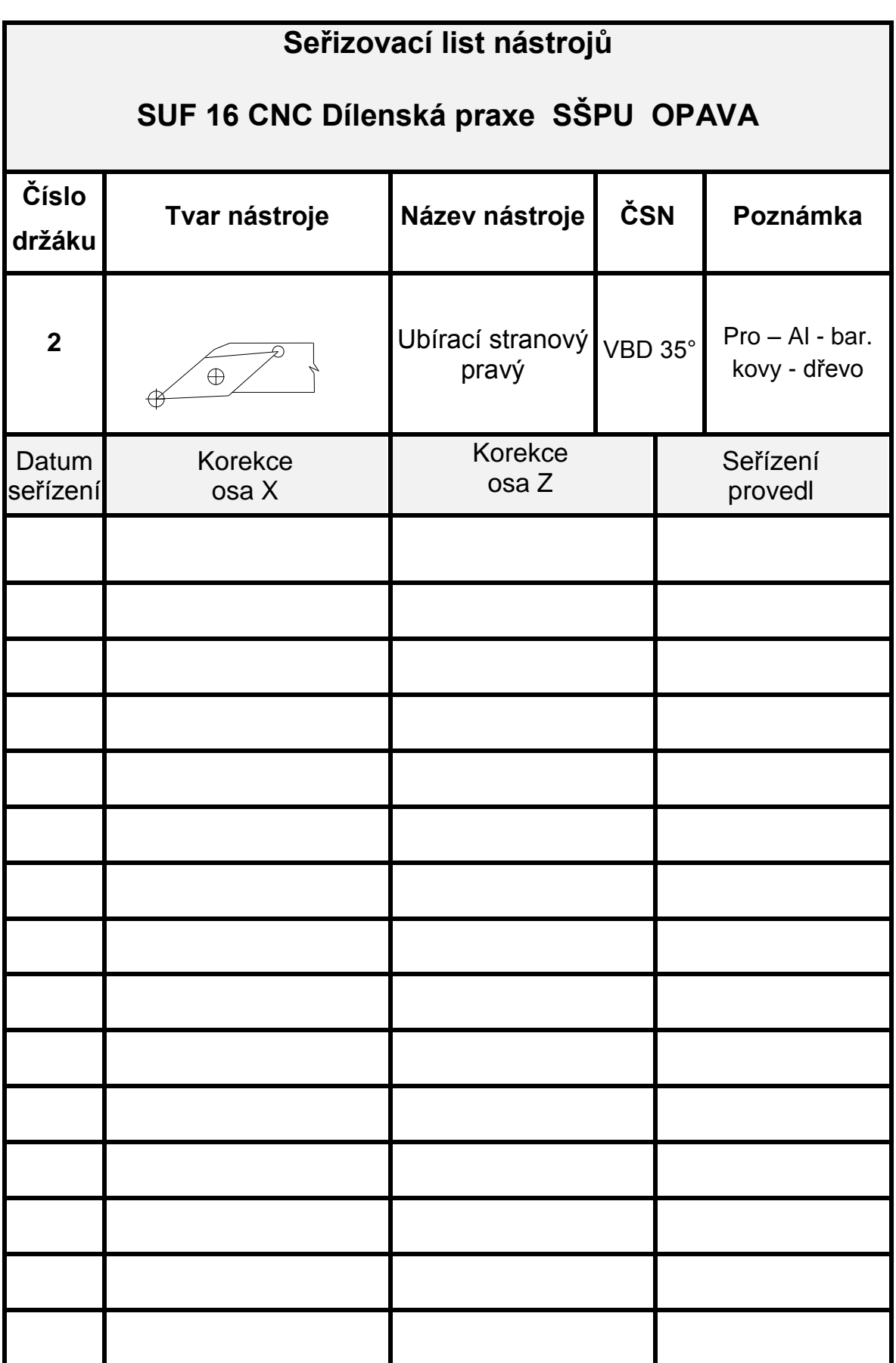

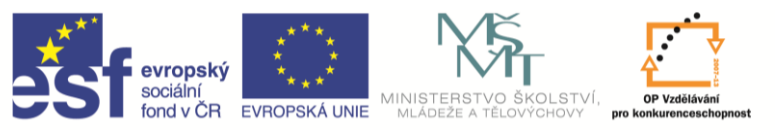

**INVESTICE DO ROZVOJE VZDĚLÁVÁNÍ** 

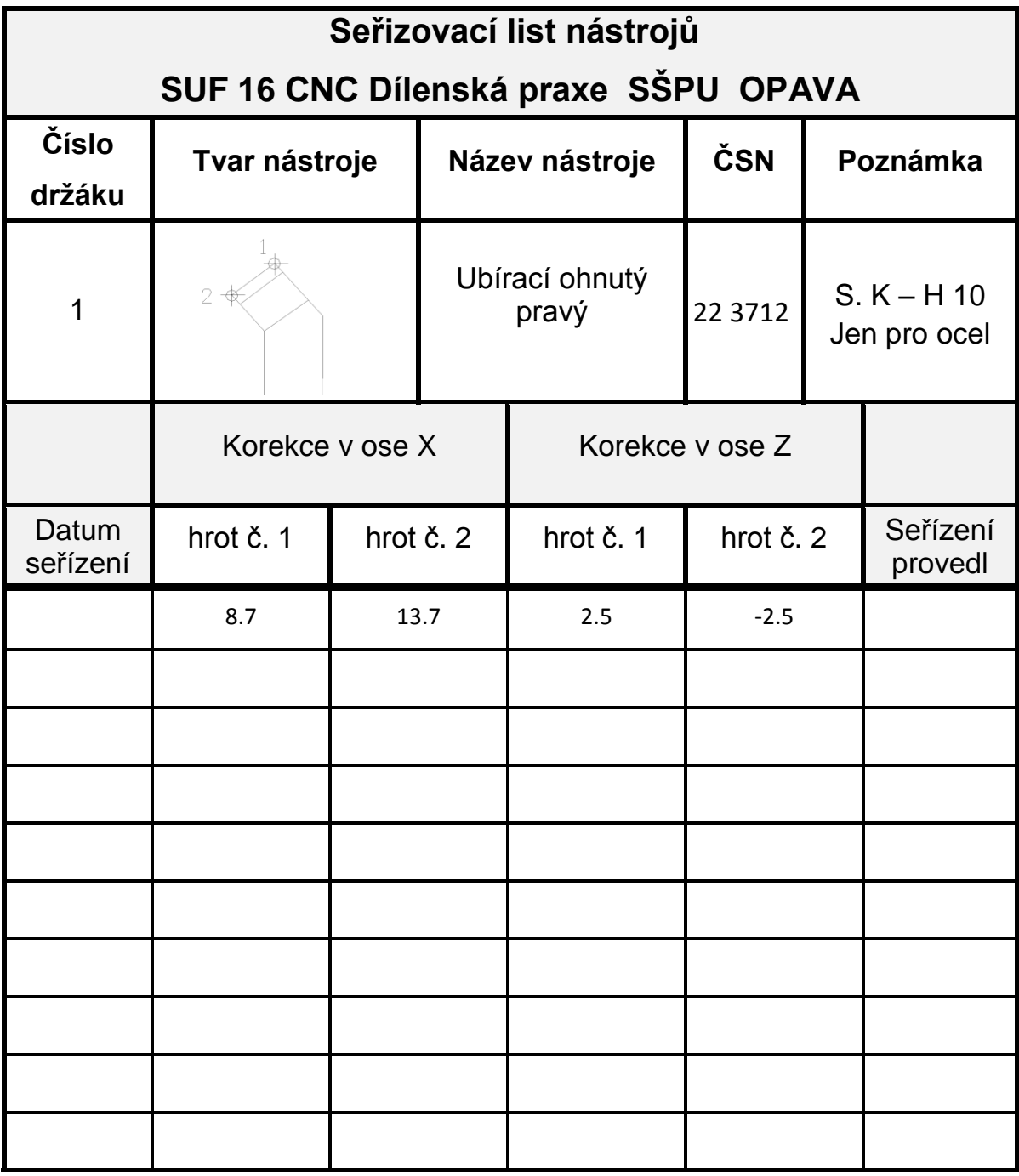

## **Seznam použité literatury**

- ELTEK S.R.O. Albertova 3985 Kroměříž. *Uživatelská příručka pro SUF 16 PC*.
- LEINVEBER, J. VÁVRA, P.: *Strojnické tabulky*. 3. doplněné vydání. Praha: Albra, 2006. ISBN 80- 7361-033-7.
- Všeobecná bezpečnostní norma pro obráběcí stroje dle ČSN 20 0700 nahrazena od 21. 11. 1998 normou ČSN EN 292-1 a ČSN EN 292-2 + A1 upravena pro vnitřní použití na průmyslové škole.